# <span id="page-0-0"></span>**Acrobat<sup>®</sup>Insider** for AEC Professionals Tips and Tricks for Adobe® Acrobat® 8 / JANUARY 2008

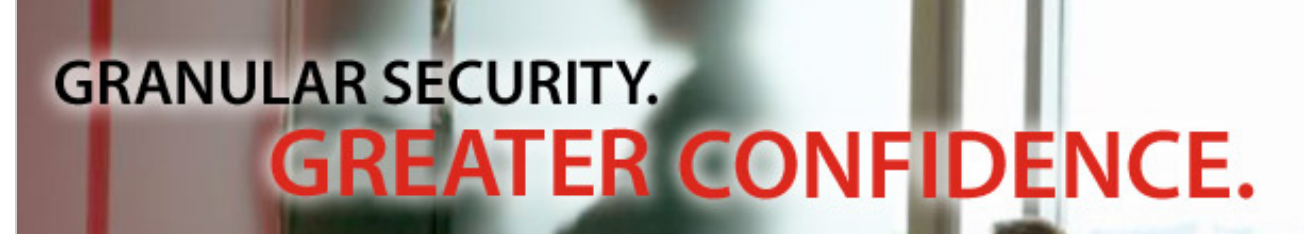

# **Working with Security Features in Adobe® Acrobat® 8**

# **By Michael Dakan**

In this issue of *Acrobat Insider for AEC*, we delve into security permissions, which control what users can do to a PDF they open, and talk about additional security features introduced by the new capabilities in

## Adobe**®**Acrobat**®** 8.

#### **Basic File Access**

The most basic security setting is overall file access security for a PDF file, which controls who can open a document. Read More

#### **Permissions**

In addition to restricting file access, you can specify exactly what a user can and cannot do with a PDF file by setting permissions. [Read More](http://images.questex.com/Cadalyst/Insider/2008/0108_AECinsider_final.html#section2) 

#### **Packages and Security Envelopes**

The new package feature in Adobe Acrobat 8 gives you more ways to apply security features to PDF files. [Read More](http://images.questex.com/Cadalyst/Insider/2008/0108_AECinsider_final.html#section3)

# **Security Policies**

You can save the security settings for a PDF to be re-used later with other PDF files or to ensure consistency within a group of documents. [Read More](http://images.questex.com/Cadalyst/Insider/2008/0108_AECinsider_final.html#section4)

# **Adobe LiveCycle® Policy Server and Document Center**

For maximum control of security policies, consider using Adobe LiveCycle Policy Server software. For organizations with fewer users, as well as for individual users, Adobe Document Center can provide similar PDF policy controls on a pay-per-use basis. [Read More](http://images.questex.com/Cadalyst/Insider/2008/0108_AECinsider_final.html#section5)

 *This email is a summary of the complete article. Using the links above, you can go directly to the part you're interested in, or you can [read the full](http://images.questex.com/Cadalyst/Insider/2008/0108_AECinsider_final.html) [issue here](http://images.questex.com/Cadalyst/Insider/2008/0108_AECinsider_final.html)[.](http://images.questex.com/Cadalyst/Insider/2007/0807_AECinsider_final.html)*

#### **[Acrobat Insider Archives](http://aec.cadalyst.com/Acrobat+Insider:+Archives)**

Brought to you by **cadalyst** 

Missed a past *Insider* issue? Visit the archives read about security, large-format documents, forms, presentations, collaboration and more.

# **[Don't miss the Acrobat for](http://blogs.adobe.com/bowman) [AEC blog](http://blogs.adobe.com/bowman)**

Business Development Manager Jonathan Bowman describes how customers use Acrobat to meet their needs and reports on industries and recent conferences and events.

**Start Your Free Acrobat 8 Professional Trial Now** Get Free Trial

**See the power of Acrobat 8 for AEC Professionals.** 

View eSeminar